# ВИЩИЙ НАВЧАЛЬНИЙ ЗАКЛАД УКООПСПІЛКИ «ПОЛТАВСЬКИЙ УНІВЕРСИТЕТ ЕКОНОМІКИ І ТОРГІВЛІ» Інститут бізнесу та сучасних технологій Кафедра економічної кібернетики, бізнес-економіки та інформаційних систем

# *СИЛАБУС*

навчальної дисципліни

# *«Прожект-менеджмент»*

на 2020-2021 навчальний рік

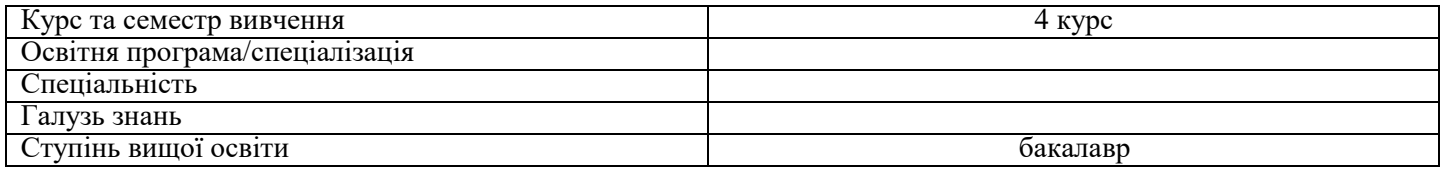

ПІБ НПП, який веде дану дисципліну, *\_\_\_\_\_\_\_\_\_\_\_\_\_\_\_\_\_\_\_\_\_\_\_\_\_\_\_\_*

науковий ступінь і вчене звання, посада:

**М.Є. Рогоза**, д.е.н., професор, завідувач кафедри економічної кібернетики бізнес економіки та інформаційних систем

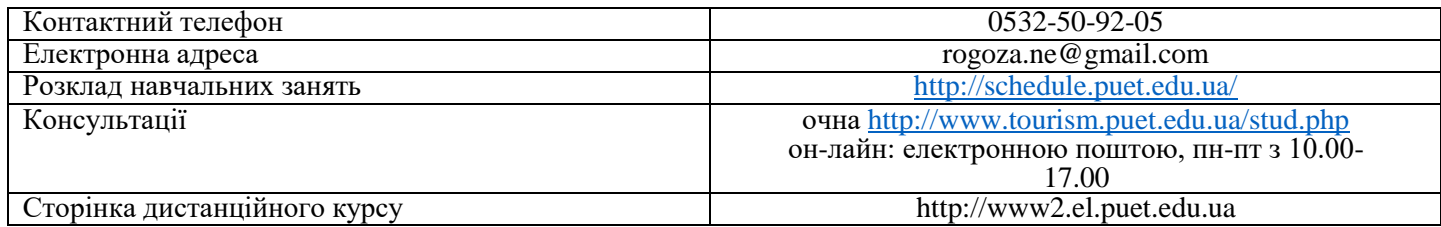

#### *Опис навчальної дисципліни*

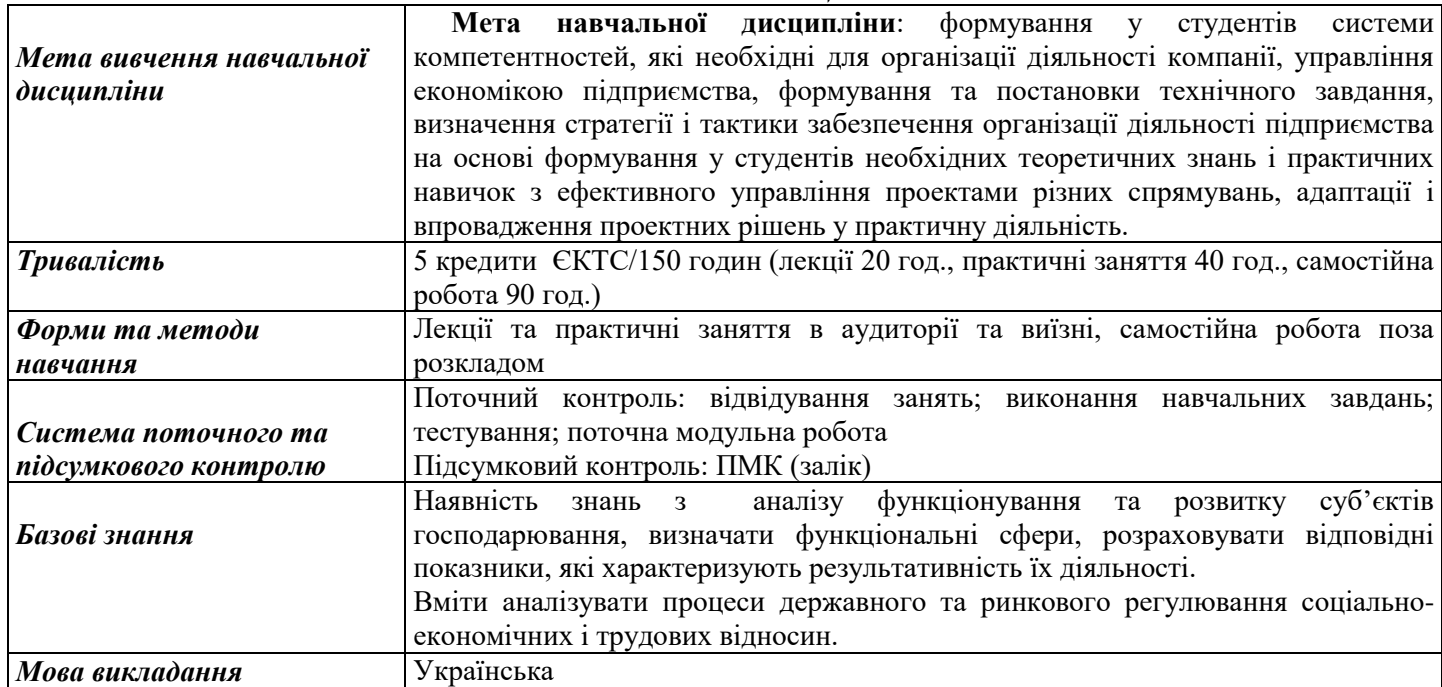

*Переліккомпетентностей,якізабезпечуєдананавчальнадисципліна,програмні результати*

| Програмні результати навчання<br>Компетентності, якими повинен<br>оволодіти здобувач<br>Програмні результати навчання відповідно до<br>Програмні компетентності<br>освітньо-<br>відповідно<br>ДО<br>освітньо-професійної програми:<br>професійної програми:<br>ЗНАТИ:<br>Інтегральна компетентність:<br>та категорійний апарат щодо IK 01. Здатність визначати та розв'язувати складні економічні<br>-понятійний<br>використовувати задачі і проблеми, приймати відповідні аналітичні та<br>проектами; як<br>управління<br>методи та інструменти методології управління управлінські рішення у сфері економіки або у процесі<br>пов'язаній з навчання, що передбачає проведення досліджень та/або<br>$\, {\bf B}$<br>діяльності,<br>проектами<br>бізнес- здійснення інновацій в умовах невизначеності.<br>інформатизацією,<br>реінжинірингом<br>процесів, консалтинговою діяльністю у сфері  - Спеціальні (фахові, предметні) компетентності:<br>інформаційних технологій;<br>СК 1. Здатність виявляти знання та розуміння проблем<br>- економічну сутність ініціювання та планування<br>предметної області,<br>основ<br>функціонування<br>сучасної<br>змісту проекту;<br>економіки на мікро-, мезо-, макро- та міжнародному рівнях.<br>щодо СК 2. Здатність здійснювати професійну діяльність у<br>підходи<br>-основні<br>принципи<br>та<br>структуризації проекту, її організаційні аспекти відповідності з чинними нормативними та правовими актами.<br>та мережеві моделі у структуризації проектів;<br>СК 4. Здатність пояснювати економічні та соціальні процеси і<br>- організаційні проблеми виникають у зв'язку з<br>явища на основі теоретичних моделей, аналізувати і<br>використанням методології УП в інформаційній<br>змістовно інтерпретувати отримані результати.<br>діяльності;<br>СК 5. Розуміння особливостей сучасної<br>світової<br>та<br>- життєвий цикл проекту та планування проекту<br>національної<br>економіки,<br>їх інституційної<br>структури,<br>у часі; та як створити умови для здійснення будь-<br>обгрунтування напрямів соціальної, економічної та СВО<br>якого проекту інформатизації та визначити його<br>ПУЕТ-2019 7 Вид компетентності Шифр Визначення<br>стратегічні цілі, а також встановити необхідні<br>компетентності зовнішньоекономічної політики держави.<br>вимоги до кінцевих результатів проекту;<br>СК 7. Здатність застосовувати комп'ютерні технології та<br>вибрати та обгрунтовувати модель<br>програмне забезпечення з обробки даних для вирішення<br>ЯК<br>життєвого циклу проектів інформатизації різних<br>економічних завдань, аналізу інформації та підготовки<br>типів і видів;<br>аналітичних звітів.<br>- технологію побудови організаційної структури<br>СК 9. Здатність прогнозувати на основі стандартних<br>планування людських і матеріальних<br>теоретичних<br>економетричних<br>соціально-<br>та<br>моделей<br>та<br>ресурсів, витрат і складання бюджету проекту;<br>економічні процеси.<br>- систему управління проектами Microsoft Project.;<br>CК<br>10.<br>Здатність використовувати<br>сучасні<br>джерела<br>функціональні можливості у найпоширеніших<br>економічної, соціальної, управлінської, облікової інформації<br>програмних системах УП;<br>для складання службових документів та аналітичних звітів.<br>систему та підходи управління проектними СК 11. Здатність обґрунтовувати економічні рішення на<br>основі розуміння закономірностей економічних систем і<br>ризиками;<br>підходи контролю<br>механізми,<br>за процесів та із застосуванням сучасного<br>-методи,<br>методичного<br>реалізацією<br>та управління якістю інструментарію.<br>проекту<br>Здатність<br>CK<br>12.<br>самостійно<br>проекту;<br>виявляти<br>проблеми<br>-класифікацію видів інформаційної діяльності,<br>економічного характеру при аналізі конкретних ситуацій,<br>інформаційної сфери економіки;<br>пропонувати способи їх вирішення.<br>- оцінювати обсяги робіт по проекту;<br>CK 13.<br>Здатність<br>проводити<br>економічний<br>аналіз<br>організовувати працю<br>функціонування та розвитку суб'єктів господарювання,<br>та раціонально<br>розподіляти роботи між виконавцями;<br>оцінку їх конкурентоспроможності.<br>здійсненні СК 14. Здатність поглиблено аналізувати проблеми і явища в<br>змінами<br>управляти<br>при<br>проектів інформатизації різних типів і видів;<br>одній або декількох професійних сферах з врахуванням<br>ефективно<br>економічних ризиків та можливих соціально-економічних<br>управляти<br>часовими<br>характеристиками проектів інформатизації;<br>наслідків.<br>визначати<br>вартість<br>проектів СК 15. Здатність створювати та впроваджувати сучасні<br>як<br>інформатизації різних типів і видів, ефективно інформаційні системи на підприємства (установах) різних<br>управляти вартістю проекту на всіх етапах сфердіяльності.<br>життєвого циклу;<br>СК 16. Здатність застосовувати відповідне програмне<br>ефективно управляти ризиком<br>у забезпечення та відповідні пакети стандартних програм, а<br>ЯК<br>проектах інформатизації різних типів і видів;<br>при необхідності розробляти<br>нові<br>при<br>проведенні<br>контрактів<br>методи<br>укладання<br>та аналітичних досліджень. | навчання |  |  |
|----------------------------------------------------------------------------------------------------|----------|--|--|
|                                                                                                    |          |  |  |
|                                                                                                    |          |  |  |
|                                                                                                    |          |  |  |
|                                                                                                    |          |  |  |
|                                                                                                    |          |  |  |
|                                                                                                    |          |  |  |
|                                                                                                    |          |  |  |
|                                                                                                    |          |  |  |
|                                                                                                    |          |  |  |
|                                                                                                    |          |  |  |
|                                                                                                    |          |  |  |
|                                                                                                    |          |  |  |
|                                                                                                    |          |  |  |
|                                                                                                    |          |  |  |
|                                                                                                    |          |  |  |
|                                                                                                    |          |  |  |
|                                                                                                    |          |  |  |
|                                                                                                    |          |  |  |
|                                                                                                    |          |  |  |
|                                                                                                    |          |  |  |
|                                                                                                    |          |  |  |
|                                                                                                    |          |  |  |
|                                                                                                    |          |  |  |
|                                                                                                    |          |  |  |
|                                                                                                    |          |  |  |
|                                                                                                    |          |  |  |
|                                                                                                    |          |  |  |
|                                                                                                    |          |  |  |
|                                                                                                    |          |  |  |
|                                                                                                    |          |  |  |
|                                                                                                    |          |  |  |
|                                                                                                    |          |  |  |
|                                                                                                    |          |  |  |
|                                                                                                    |          |  |  |
|                                                                                                    |          |  |  |
|                                                                                                    |          |  |  |
|                                                                                                    |          |  |  |
|                                                                                                    |          |  |  |
|                                                                                                    |          |  |  |
|                                                                                                    |          |  |  |
|                                                                                                    |          |  |  |
|                                                                                                    |          |  |  |
|                                                                                                    |          |  |  |
|                                                                                                    |          |  |  |
|                                                                                                    |          |  |  |
|                                                                                                    |          |  |  |
|                                                                                                    |          |  |  |
|                                                                                                    |          |  |  |
|                                                                                                    |          |  |  |
|                                                                                                    |          |  |  |
|                                                                                                    |          |  |  |
|                                                                                                    |          |  |  |
| організації тендерів щодо виконання проектів СК 17. Здатність налагоджувати та адмініструвати                                                                                                    |          |  |  |

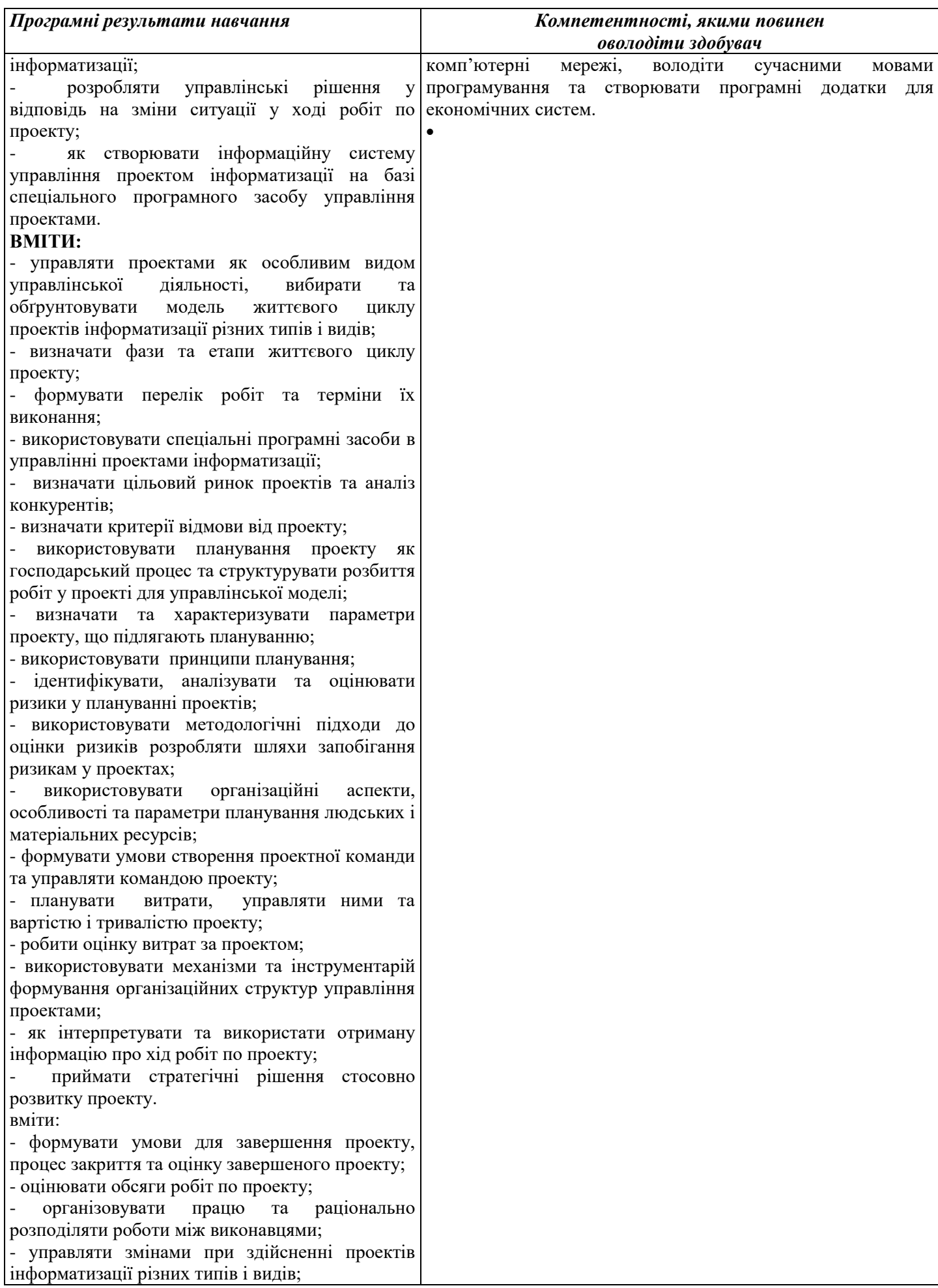

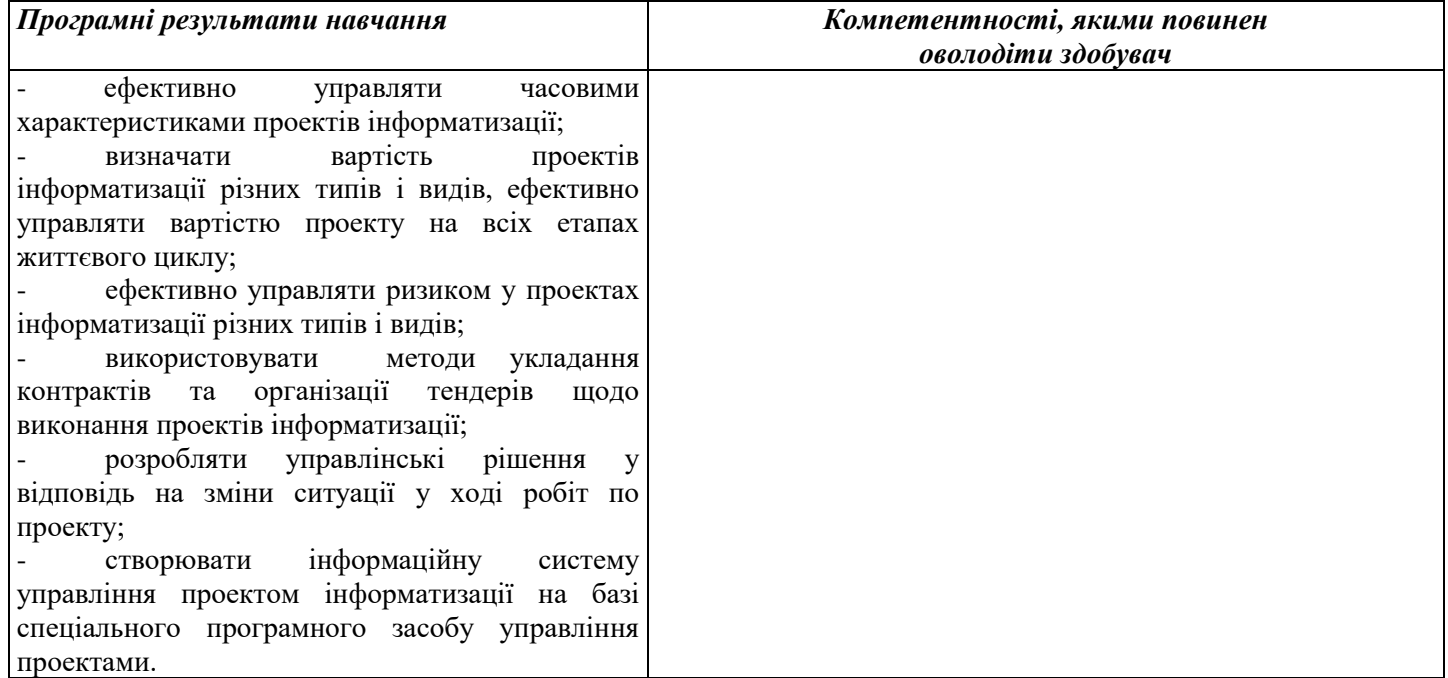

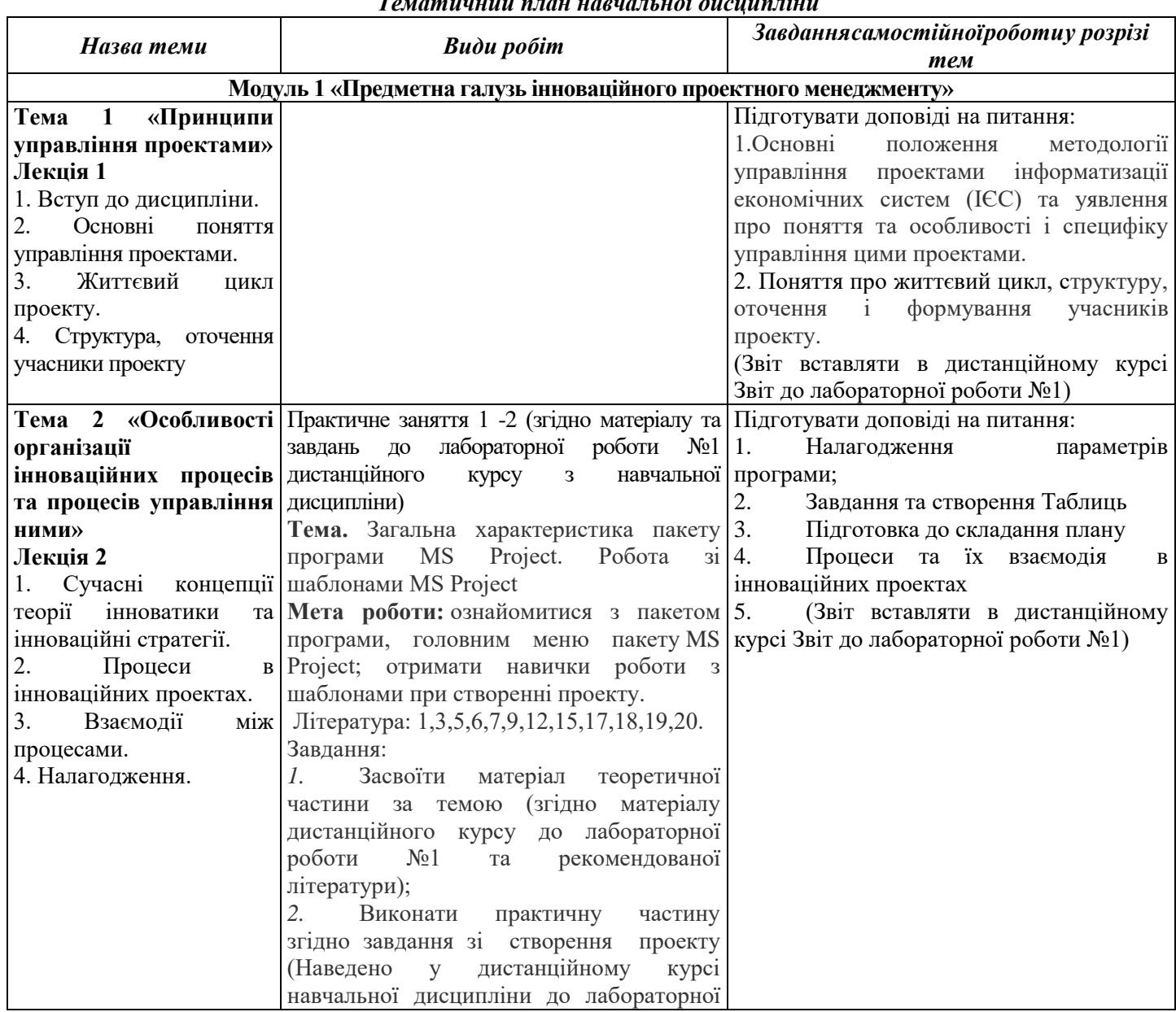

#### *Тематичний план навчальної дисципліни*

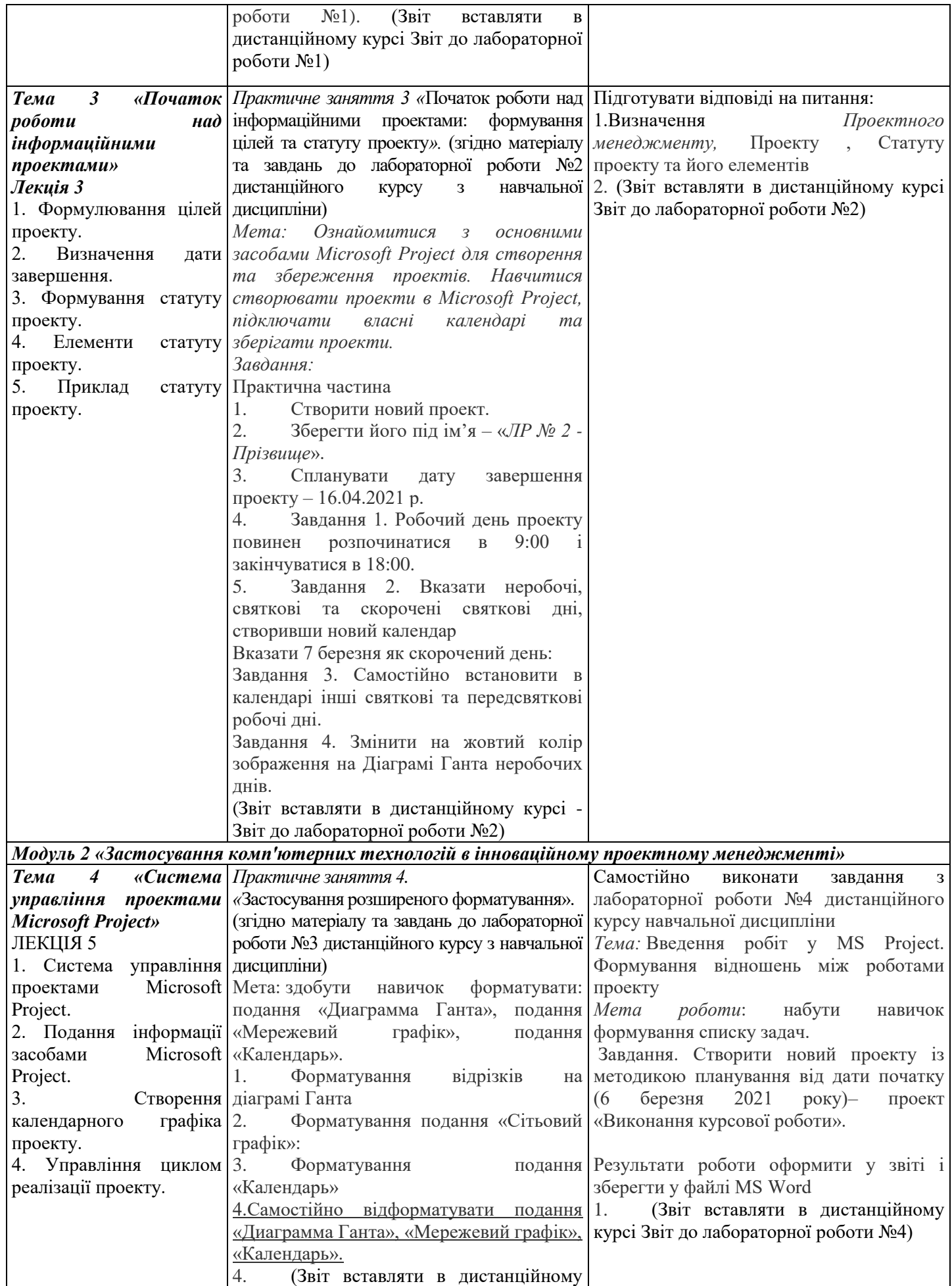

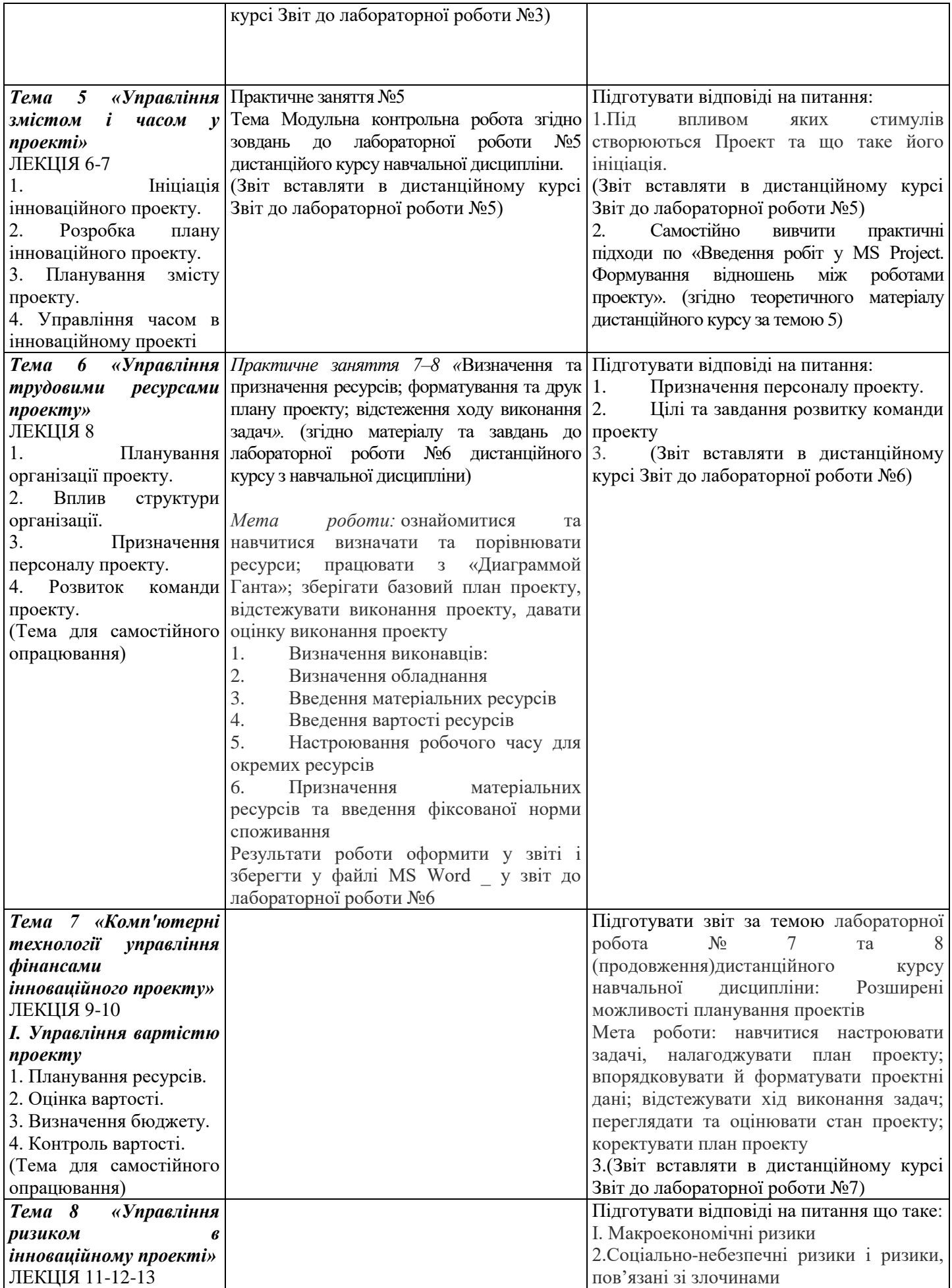

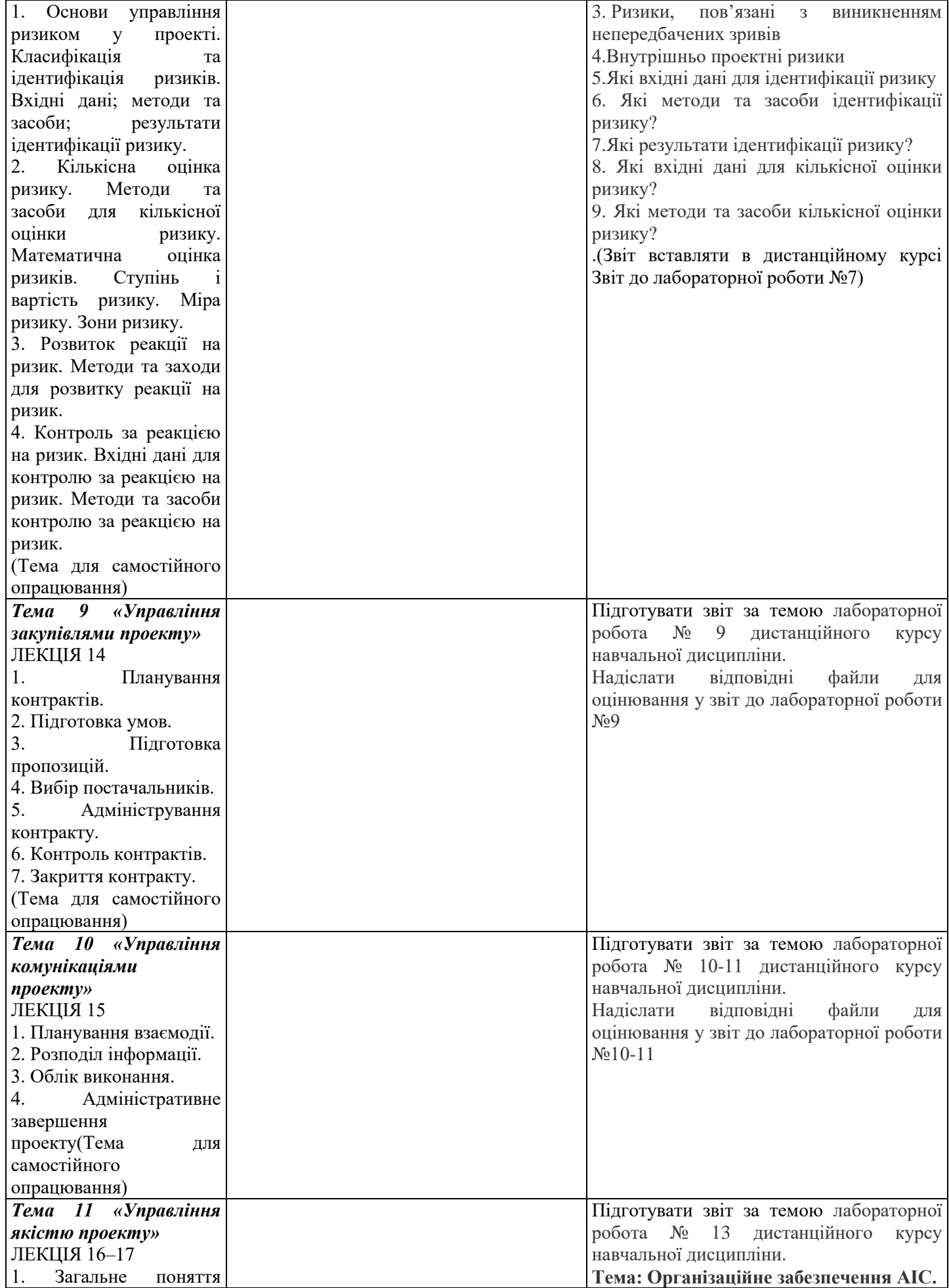

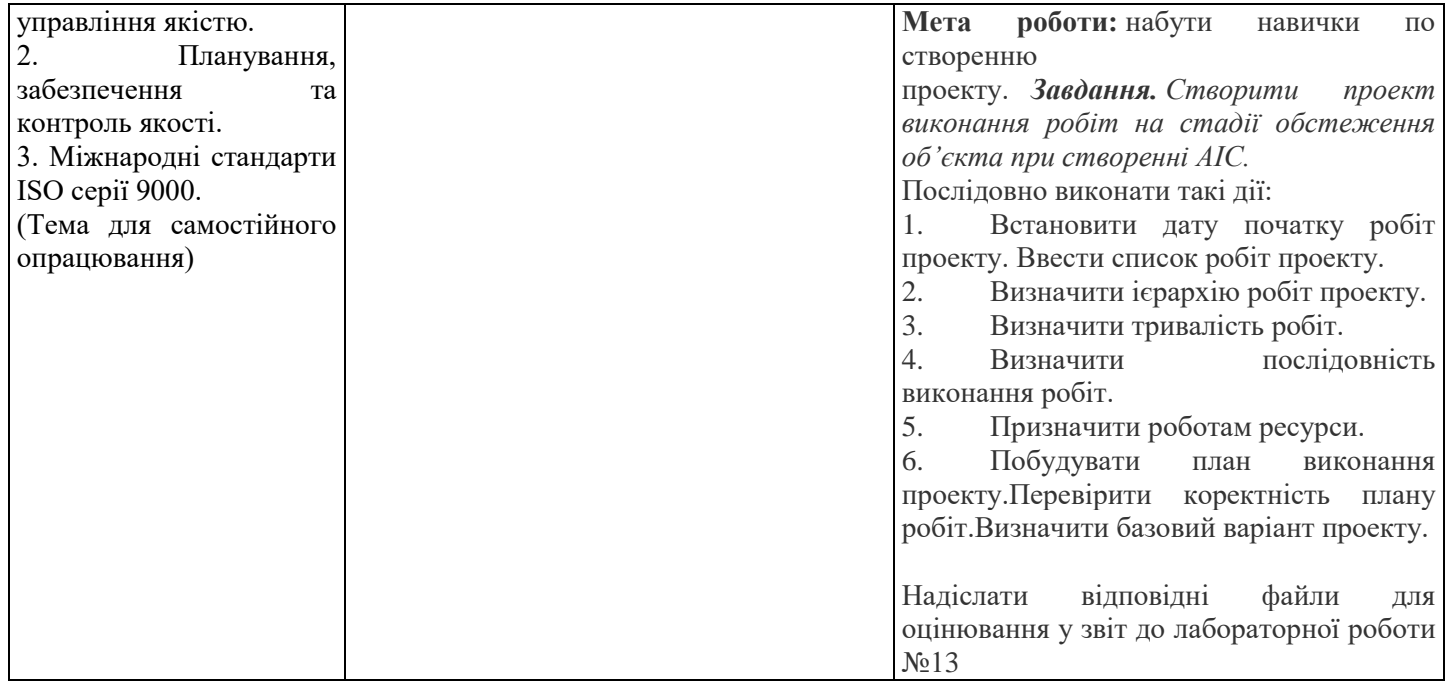

# *Інформаційні джерела Програмне забезпечення навчальної дисципліни*

#### **Основна**

#### **Законодавчі та нормативні акти України**

1. Господарський Кодекс України. Закон України. № 436 - ІV від 16.01.2003 р. (Верховна Рада України Кодекс України, Кодекс, Закон від 16.01.2003 №436-IV

Остання редакція від 01.01.2020. Внесення змін (закон від 20.09.2019 N 123-IX /123-20/) – Режим доступу: www. zakon. rada.qov.ua.

#### **Базова**

1.Рогоза М.Є. Управління проектами інформатизації : навч.- метод. посібн. : В 2-х ч., Ч. 1 / М.Є. Рогоза, О.К. Кузьменко. – Полтава : РВВ ПУЕТ, 2011. – 245 с.- [http://dropdoc.ru/doc/803724/poltavs.\\_kij-un%D1%96versitet](http://dropdoc.ru/doc/803724/poltavs._kij-un%D1%96versitet-spozhivcho%D1%97-kooperac%D1%96%D1%97-ukra%D1%97ni)[spozhivcho%D1%97-kooperac%D1%96%D1%97-ukra%D1%97ni;](http://dropdoc.ru/doc/803724/poltavs._kij-un%D1%96versitet-spozhivcho%D1%97-kooperac%D1%96%D1%97-ukra%D1%97ni)

2.Рогоза М.Є. Управління проектами інформатизації : навч.- метод. посібн. : В 2-х ч., Ч. 2 / М.Є. Рогоза, О.К. Кузьменко. – Полтава : РВВ ПУЕТ, 2011. – 189 с.

3. Рогоза М.Є., Кузьменко О.К. Управління проектами інформатизації: Методичні рекомендації та завдання до виконання лабораторних робіт для студентів спеціальностей: 7.050102 «Економічна кібернетика», 8.050102 «Економічна кібернетика». – Полтава : РВВ ПУСКУ, 2010. – 102с.

4.Арчибальд Р. Управление высокотехнологичными программами и проектами / Рассел Д. Арчибальд ; Пер. с англ. Мамонтова Е. В .; Под ред. Баженова А. Д., Арефьева А. О. - 3-є изд., перераб. и доп. - М. : Компания АйТи ; ДМК Пресс, 2010. -464 с., ил-режим доступу - [http://pmwebinars.ru/wp-content/uploads/2013/07/Rassel-D.-Archibald-](http://pmwebinars.ru/wp-content/uploads/2013/07/Rassel-D.-Archibald-Upravlenie-vyisokotehnologichnyimi-programmami-i-proektami.pdf)[Upravlenie-vyisokotehnologichnyimi-programmami-i-proektami.pdf](http://pmwebinars.ru/wp-content/uploads/2013/07/Rassel-D.-Archibald-Upravlenie-vyisokotehnologichnyimi-programmami-i-proektami.pdf)

5.Єгорченков О. В. Азбука управління проектами. Планування : навч. посіб. / О. В. Єгорченков, Н. Ю. Єгорченкова, Є. Ю. Катаєва. – Київ : КНУ ім.Т.Шевченка, 2017. – 117 с.- Режим доступу: [http://www.geol.univ.kiev.ua/lib/ABC\\_project\\_management.pdf/.](http://www.geol.univ.kiev.ua/lib/ABC_project_management.pdf/)

6.Основні засади проектного менеджменту / Черніг. центр перепідготовки та підвищення кваліфікації працівників органів держ. влади, органів місц. самоврядування, держ. п-в, установ і орг.; Упор. Чабак Л. А. – Чернігів: Сіверський центр післядипломної освіти, 2016. – 56 с- Режим доступу: [https://sivertraining.org.ua/wp](https://sivertraining.org.ua/wp-content/uploads/2017/01/METOD_Proekti_zasadi_menedjmenty.pdf)[content/uploads/2017/01/METOD\\_Proekti\\_zasadi\\_menedjmenty.pdf](https://sivertraining.org.ua/wp-content/uploads/2017/01/METOD_Proekti_zasadi_menedjmenty.pdf)

7. Осетрова И.С., Управление проектами в Microsoft Project 2010- СПб: НИУ ИТМО, 2013.– 69 с.- режим доступу - [https://books.ifmo.ru/file/pdf/1090.pdf.](https://books.ifmo.ru/file/pdf/1090.pdf)

8.Прикладні аспекти управління проектами в публічній сфері / за заг. ред. О.В. Кулініча. – Х. : ФОП Іванченко І.С., 2018. – 93 с.- Режим доступу: <http://vns.puet.edu.ua/file.php/723/applied-aspects.pdf>

9.Управління проектами: навч. посіб. / Ю. І. Буріменко, Л. В. Галан, І. Ю. Лебедєва, А. Ю. Щуровська; за ред. Ю. І. Буріменко. – Одеса: ОНАЗ ім. О. С. Попова, 2017. – 208 с.- Режим доступу: [http://vns.puet.edu.ua/file.php/701/Upravlinnja\\_proektami\\_navchalnii\\_posibnik.pdf](http://vns.puet.edu.ua/file.php/701/Upravlinnja_proektami_navchalnii_posibnik.pdf)

10. Прикладні аспекти управління проектами в публічній сфері / за заг. ред. О.В. Кулініча. – Х. : ФОП Іванченко І.С., 2018. – 93 с. ISBN 978-617-7675-34-0-режим доступу- [http://invest.kh.ua/images/library/1812/applied](http://invest.kh.ua/images/library/1812/applied-aspects.pdf)[aspects.pdf](http://invest.kh.ua/images/library/1812/applied-aspects.pdf)

11. Ляшенко О.М. Опорний конспект лекцій з курсу "Управління проектами інформатизації економічних систем" для студентів освітньо-кваліфікаційного рівня – магістр. Галузь знань – 0305 економіка і підприємництво Напрям підготовки – 6.030502 економічна кібернетика Тернопіль - 2010 – режим доступу [http://dspace.tneu.edu.ua/bitstream/316497/10068/1/%D0%BE%D0%BF%D0%BE%D1%80%D0%BD%D0%B8%D0%B9](http://dspace.tneu.edu.ua/bitstream/316497/10068/1/%D0%BE%D0%BF%D0%BE%D1%80%D0%BD%D0%B8%D0%B9%20%D0%BA%D0%BE%D0%BD%D1%81%D0%BF%D0%B5%D0%BA%D1%82.pdf) [%20%D0%BA%D0%BE%D0%BD%D1%81%D0%BF%D0%B5%D0%BA%D1%82.pdf](http://dspace.tneu.edu.ua/bitstream/316497/10068/1/%D0%BE%D0%BF%D0%BE%D1%80%D0%BD%D0%B8%D0%B9%20%D0%BA%D0%BE%D0%BD%D1%81%D0%BF%D0%B5%D0%BA%D1%82.pdf)

12. Демиденко М.А. Управління проектами інформатизації : навч. посіб. / М.А. Демиденко ; Нац. гірн. ун-т. –– Електрон. текст. дані. – Д. : 2014. – 114 с. – Режим доступу: http://nmu.org.ua (дата звернення: 17.09.2014). – Назва з екрана- <http://ir.nmu.org.ua/bitstream/handle/123456789/146893/Demydenko%20UPI.pdf?sequence=1>

13. «Управління проектами»: навчальний посібник до вивчення дисципліни для магістрів галузі знань 07 «Управління та адміністрування» спеціальності 073 «Менеджмент» спеціалізації: «Менеджмент і бізнесадміністрування», «Менеджмент міжнародних проектів», «Менеджмент інновацій», «Логістика»/ Уклад.: Л.Є. Довгань, Г.А.Мохонько, І.П Малик. – К.: КПІ ім. Ігоря Сікорського, 2017. – 420 с. [https://ela.kpi.ua/jspui/bitstream/123456789/19481/1/DMM\\_UP\\_2017.pdf](https://ela.kpi.ua/jspui/bitstream/123456789/19481/1/DMM_UP_2017.pdf)

## **Електронні ресурси**

1.Дистанційний курс на сайтах: el.puet.edu.ua та vns.puet.edu.ua (сторінка-

http://www2.el.puet.edu.ua/st/course/view.php?id=1929);

2.Статья «Роли участников проекта» [Электронный ресурс] – Режим доступа: [http://ecoachtrainings.com/roli](http://ecoachtrainings.com/roli-uchastnikov-proekta/)[uchastnikov-proekta/](http://ecoachtrainings.com/roli-uchastnikov-proekta/)

3.Свободная энциклопедия «Википедия» [Электронный ресурс] – Режим доступа: [https://ru.wikipedia.org/wiki/Портфель\\_проектов](https://ru.wikipedia.org/wiki/%D0%9F%D0%BE%D1%80%D1%82%D1%84%D0%B5%D0%BB%D1%8C_%D0%BF%D1%80%D0%BE%D0%B5%D0%BA%D1%82%D0%BE%D0%B2)

4.Законы руководства проектом [Электронный ресурс] – Режим доступа: http://www.anekdot.ru/id/297261/ 22. Свободная энциклопедия «Википедия» [Электронный ресурс] – Режим доступа: [https://ru.wikipedia.org/wiki/Функции\\_менеджмента.](https://ru.wikipedia.org/wiki/%D0%A4%D1%83%D0%BD%D0%BA%D1%86%D0%B8%D0%B8_%D0%BC%D0%B5%D0%BD%D0%B5%D0%B4%D0%B6%D0%BC%D0%B5%D0%BD%D1%82%D0%B0)

5.Что такое проект и план работ [Электронный ресурс] – Режим доступа: [http://www.dialektika.com/PDF/5-](http://www.dialektika.com/PDF/5-8459-0531-1/part.pdf) [8459-0531-1/part.pdf](http://www.dialektika.com/PDF/5-8459-0531-1/part.pdf)

6.Основные принципы планирования [Электронный ресурс] – Режим доступа: [http://be5.biz/ekonomika/epua/72.htm.](http://be5.biz/ekonomika/epua/72.htm)

7.Расчет параметров сетевого графика [Электронный ресурс] – Режим доступа: http://webcache.googleusercontent.com/search?q=cache:http://edu.dvgups.ru/METDOC/EKME N/ETR/OPP/METOD/NEKRASOVA\_ZAOCH/frame/2.htm.

8.Свободная энциклопедия «Википедия» [Электронный ресурс] – Режим доступа: https://ru.wikipedia.org/wiki/Сетевой график 9.Управление проектами. И не только…[Электронный ресурс] – Режим

доступа: [http://tvolodipm.blogspot.com/2012/08/wbs.html.](http://tvolodipm.blogspot.com/2012/08/wbs.html)

10.Управление содержанием проекта. Границы и допущения проекта. [Электронный ресурс] – Режим доступа:http://www.upravlenie-proektami.ru/upravlenie-soderzhaniemproekta-granitcy-i-dopushcheniia-proekta.

11.Планирование ресурсов [Электронный ресурс] – Режим доступа: <http://www.pmway.com/materials/show/127>

### *Політика вивчення навчальної дисципліни та оцінювання*

- Політика щодо термінів виконання та перескладання: завдання, які здаються із порушенням термінів без поважних причин, оцінюються на нижчу оцінку (75 % від можливої максимальної кількості балів за вид діяльності). Перескладання модулів відбувається із дозволу провідного викладача за наявності поважних причин (наприклад, лікарняний).
- Політика щодо академічної доброчесності: списування під час виконання поточних модульних робіт та тестування заборонено (в т. ч. із використанням мобільних девайсів). Мобільні пристрої дозволяється використовувати лише під час он-лайн тестування та підготовки практичних завдань в процесі заняття.
- Політика щодо відвідування: відвідування занять є обов'язковим компонентом. За об'єктивних причин (наприклад, хвороба, працевлаштування, стажування) навчання може відбуватись в он-лайн формі (Moodle) за погодженням із провідним викладачем.
- Політика зарахування результатів неформальної освіти: <http://puet.edu.ua/uk/publichna-informaciya>

#### *Оцінювання*

| Budu poóim                                                                                                    | Максимальна<br>кількість балів |
|----------------------------------------------------------------------------------------------------|--------------------------------|
| Модуль 1 (теми 1-3): захист домашнього завдання (- балів); обговорення матеріалу занять<br>(- бали); виконання навчальних завдань (10 балів); завдання самостійної роботи (10<br>балів); тестування (- бали); поточна модульна робота (10 балів)          | 30                             |
| Модуль 2 (теми 4-11): відвідування занять (- балів); захист домашнього завдання (-балів);<br>обговорення матеріалу занять (- бали); виконання навчальних завдань (15 балів); завдання<br>самостійної роботи (15 балів); підсумкове тестування (40 балів); | 70                             |
| Разом                                                                                                    | 100                            |

*Шкалаоцінюванняздобувачіввищоїосвітизарезультатамививчення навчальної*

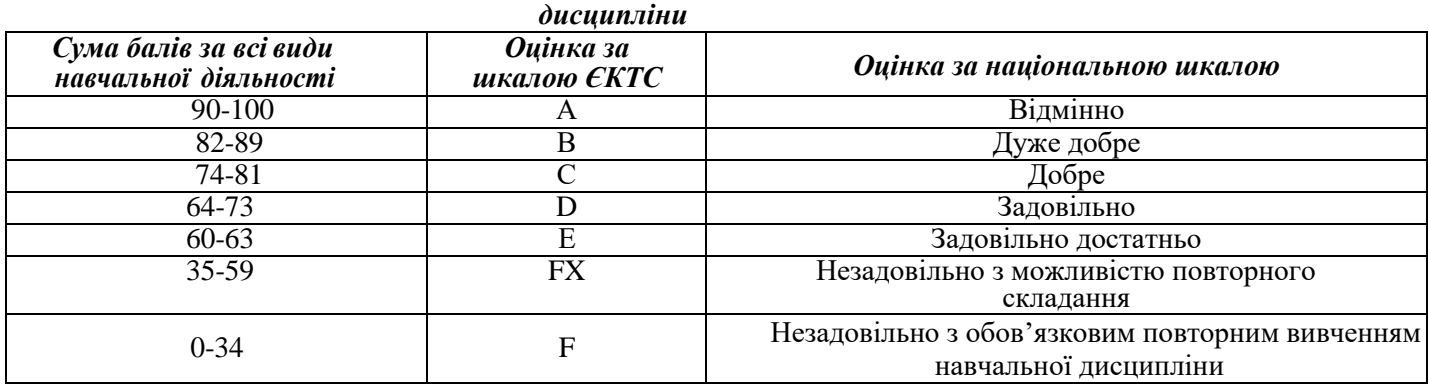